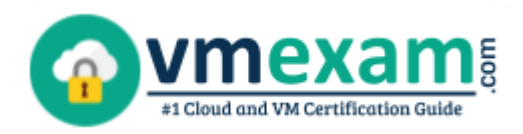

 $\overline{a}$ 

# Nutanix NCP-MCA

**NUTANIX MULTICLOUD AUTOMATION CERTIFICATION QUESTIONS & ANSWERS**

Exam Summary – Syllabus – Questions

### **NCP-MCA**

**Nutanix Certified Professional - [Multicloud Automation \(NCP-MCA\)](https://www.nutanix.com/support-services/training-certification/certifications/certification-details-nutanix-certified-professional-multicloud-automation-v6) 75 Questions Exam – 3000/1000-6000 Cut Score – Duration of 120 minutes**

**www.VMExam.com**

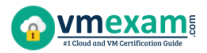

### **Table of Contents**

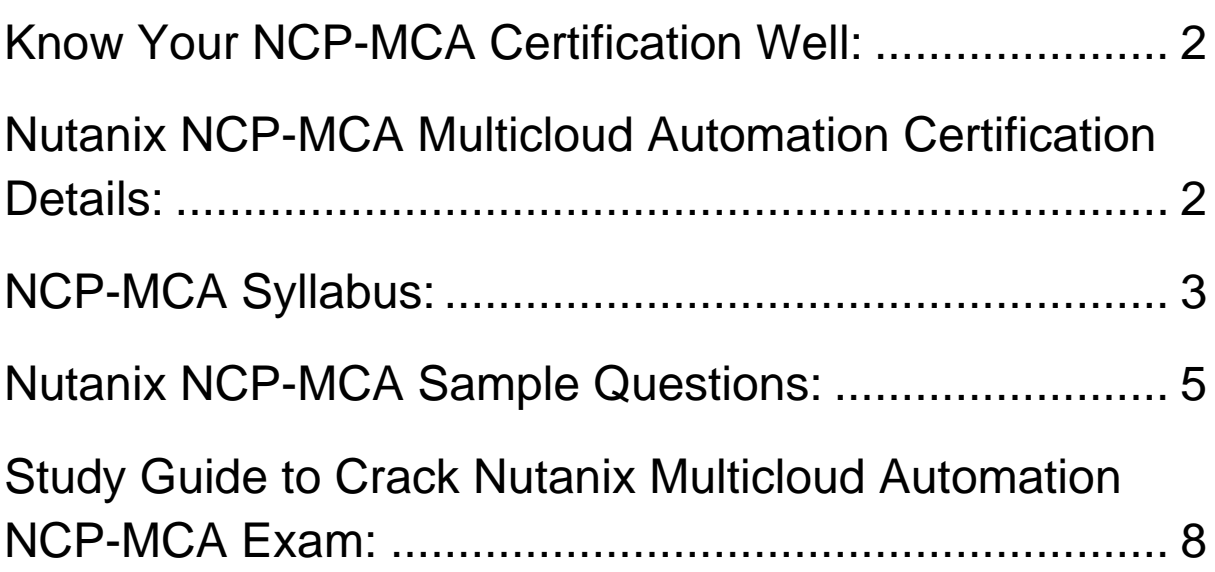

## <span id="page-2-0"></span>Know Your NCP-MCA Certification Well:

The NCP-MCA is best suitable for candidates who want to gain knowledge in the Nutanix Professional Level. Before you start your NCP-MCA preparation you may struggle to get all the crucial Multicloud Automation materials like NCP-MCA syllabus, sample questions, study guide.

But don't worry the NCP-MCA PDF is here to help you prepare in a stress free manner.

The PDF is a combination of all your queries like-

- What is in the NCP-MCA syllabus?
- How many questions are there in the NCP-MCA exam?
- Which Practice test would help me to pass the NCP-MCA exam at the first attempt?

Passing the NCP-MCA exam makes you Nutanix Certified Professional - Multicloud Automation (NCP-MCA). Having the Multicloud Automation certification opens multiple opportunities for you. You can grab a new job, get a higher salary or simply get recognition within your current organization.

## <span id="page-2-1"></span>Nutanix NCP-MCA Multicloud Automation Certification Details:

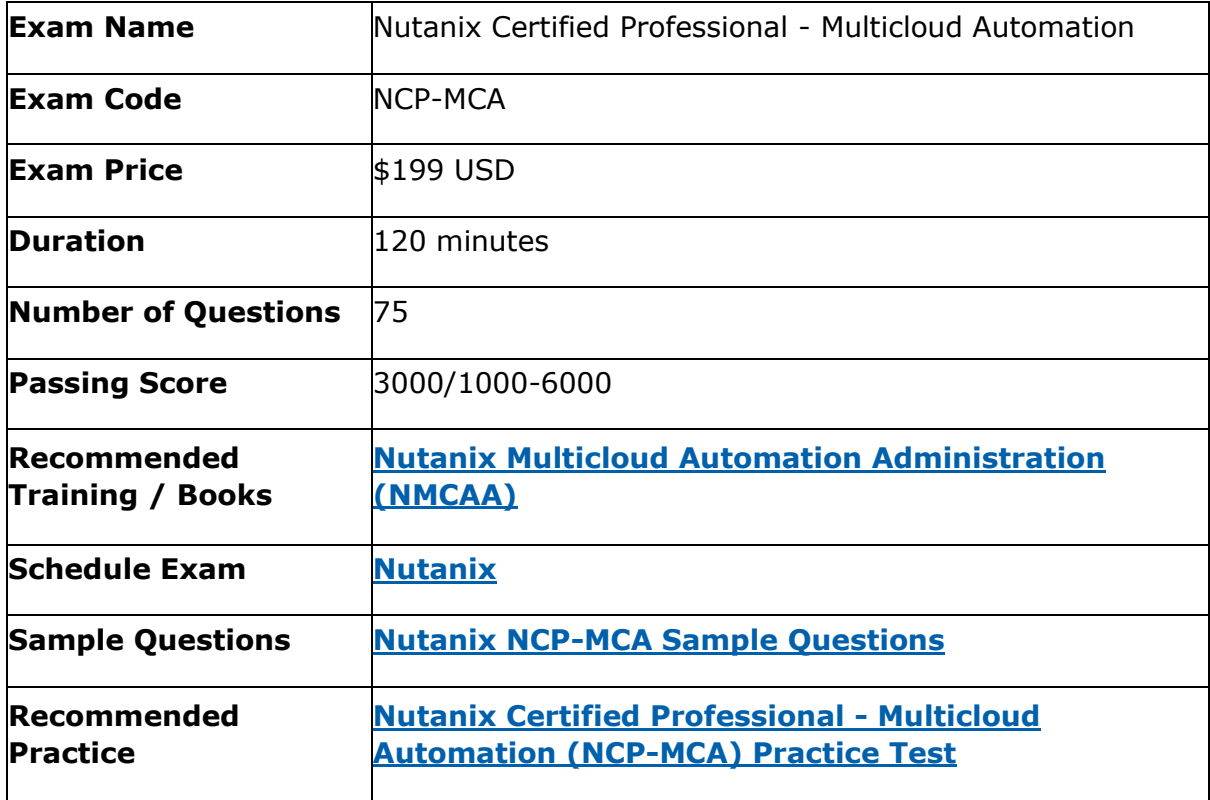

# <span id="page-3-0"></span>NCP-MCA Syllabus:

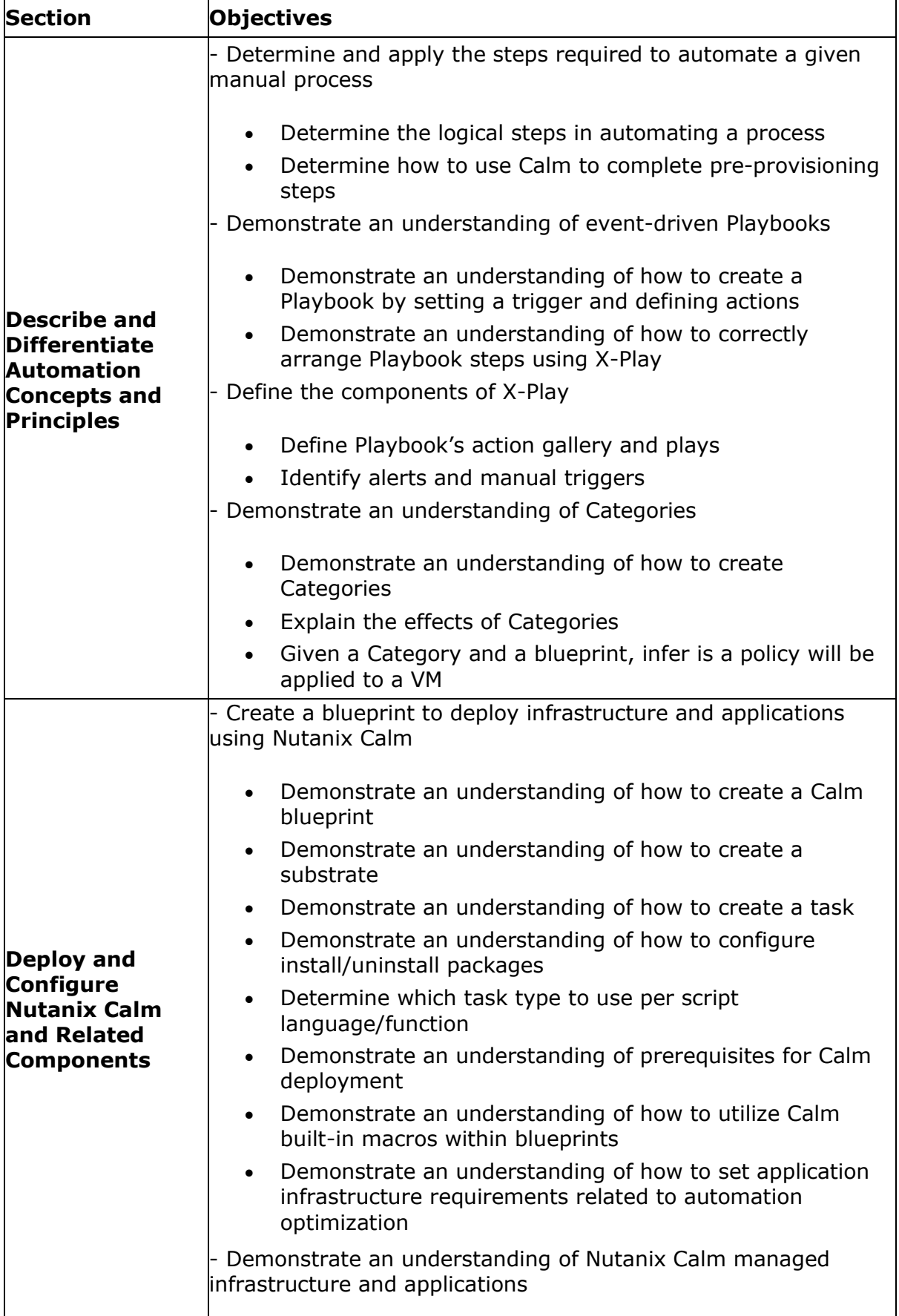

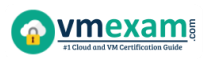

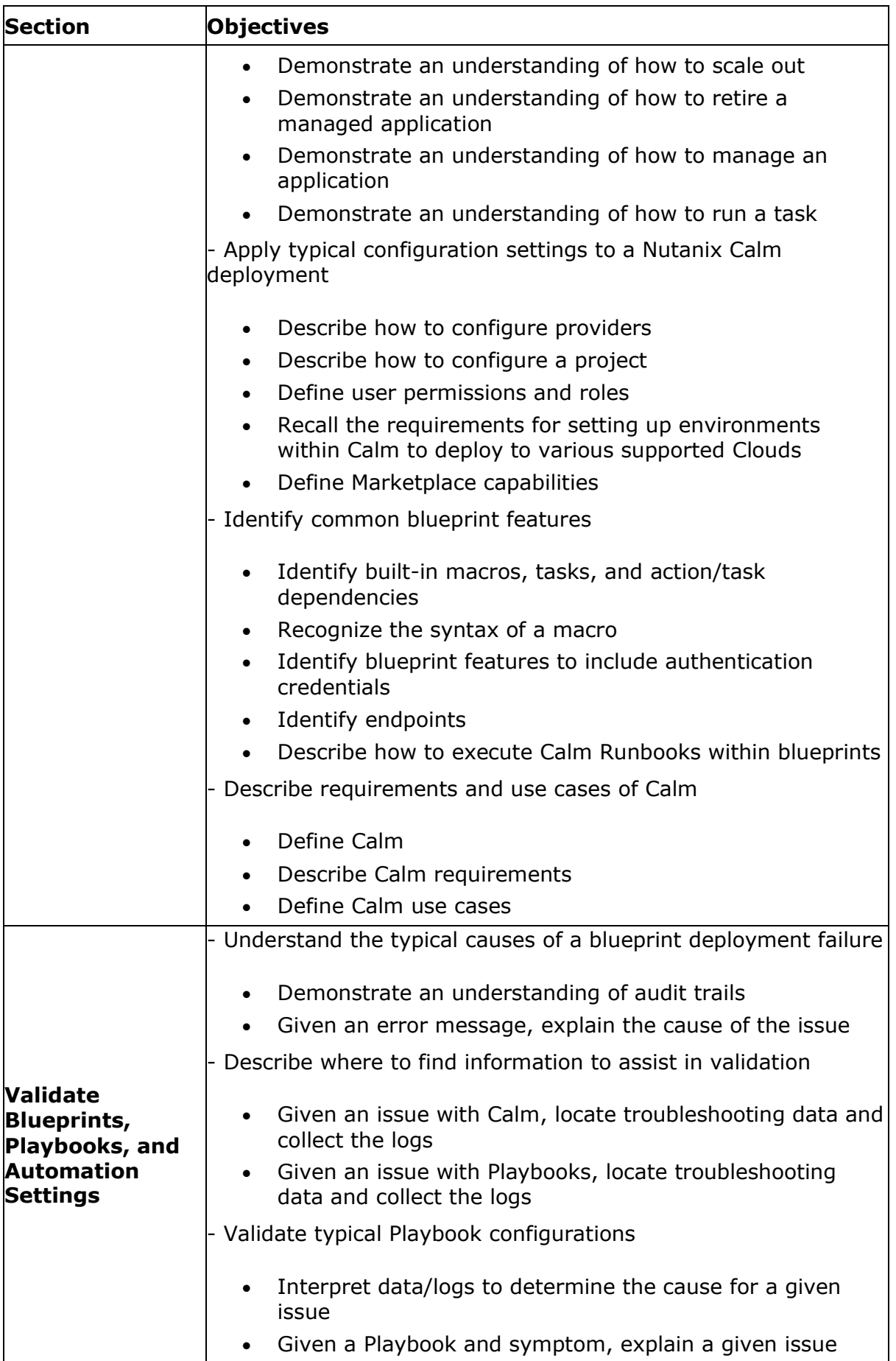

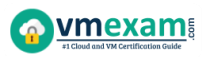

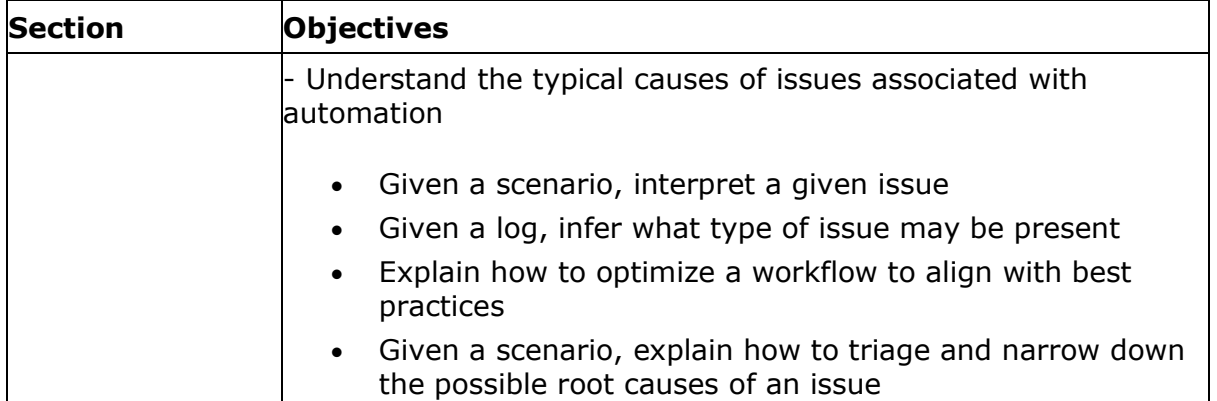

### <span id="page-5-0"></span>Nutanix NCP-MCA Sample Questions:

#### Question: 1

Which action should an administrator use to request a static IP address from an IPAM solution?

- a) Create
- b) Guest Customization
- c) Pre-create
- d) Profile

#### **Answer: a**

#### Question: 2

What are two valid trigger types available for executing Playbooks?

(Choose two.)

- a) Manual
- b) Alert
- c) Report
- d) Audit

**Answer: a, b**

#### Question: 3

In order to give Consumers the ability to modify attributes, what should the Blueprint creator implement in the design?

- a) Custom actions
- b) eScript task with custom macros
- c) Runtime variables
- d) HTTP task with built-in macros

#### **Answer: c**

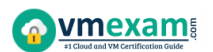

#### Question: 4

When creating a blueprint, which Pre-create and Post-delete tasks are valid?

- a) Create, Start, Stop, Delete
- b) Execute, Set variable, HTTP, Delay
- c) Create, Start, Stop, Soft Delete
- d) Execute, Set variable, API, Delay

**Answer: b**

#### Question: 5

When a developer launches the created Blueprint within the Blueprint Editor, the application gets deployed correctly. However, when the Blueprint is launched via Marketplace, it gets a check login error. What is causing this issue?

- a) Prism Central can't communicate with Active Directory.
- b) The SSH key within the user's laptop is not valid.
- c) User is not authorized to launch Blueprints.
- d) The credential in the Project Environment is invalid.

**Answer: d**

#### Question: 6

During the deployment of a multi-step Blueprint, a failure is encountered. The administrator corrected the failed step and saved the Blueprint. What should the administrator do next?

- a) Delete the failed application and Launch a new application.
- b) Soft Delete the failed application and Launch a new application.
- c) Use Continue in the failed application to retry.
- d) Upon clicking Save the Blueprint task will be retried automatically.

**Answer: d**

#### Question: 7

A company is new to automation and has infrastructure they would like to automate with Calm to provide standardized automation. The company also wants to create a Hybrid Cloud environment with their existing infrastructure which includes AHV, Azure, AWS, and a small legacy vSphere environment.

In which two locations can Calm be deployed?

(Choose two.)

- a) vSphere Essential Edition
- b) VMware ESXi
- c) Nutanix AHV
- d) Any Public Cloud

**Answer: b, c**

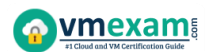

#### Question: 8

How should an administrator enable Calm?

- a) Prism Central -> Services -> Calm -> Enable
- b) Prism Element -> LCM -> Calm -> Enable
- c) Prism Central -> Settings -> Calm -> Enable
- d) Prism Central -> Settings -> Upgrade Prism Central -> Calm -> Enable

#### **Answer: a**

#### Question: 9

An administrator has created a task for a blueprint that could be applied to another blueprint. The administrator wants to reuse the task with the least amount of effort. How can the administrator accomplish this?

- a) Publish the task to Github select the task from the Github Repository from the other blueprint.
- b) Publish the task to the Task Library select the task from the Task Library from the other blueprint.
- c) Publish the task to the Task Repository, select the task from the Task Repository from the other blueprint.
- d) Publish the task to the Marketplace, select the task from the Marketplace from the other blueprint.

**Answer: b**

#### Question: 10

Which two groups of operations can a Prism Admin or Super Admin role perform?

(Choose two.)

- a) Create, read, automate, or delete an action template in the action gallery
- b) Create, read, update, or delete an action template in the action gallery
- c) Create, read, automate, delete, enable, and run playbooks
- d) Create, read, update, delete, enable, and run playbooks

**Answer: b, d**

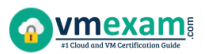

# <span id="page-8-0"></span>Study Guide to Crack Nutanix Multicloud Automation NCP-MCA Exam:

- Getting details of the NCP-MCA syllabus, is the first step of a study plan. This pdf is going to be of ultimate help. Completion of the syllabus is must to pass the NCP-MCA exam.
- Making a schedule is vital. A structured method of preparation leads to success. A candidate must plan his schedule and follow it rigorously to attain success.
- Joining the Nutanix provided training for NCP-MCA exam could be of much help. If there is specific training for the exam, you can discover it from the link above.
- Read from the NCP-MCA sample questions to gain your idea about the actual exam questions. In this PDF useful sample questions are provided to make your exam preparation easy.
- Practicing on NCP-MCA practice tests is must. Continuous practice will make you an expert in all syllabus areas.

### **Reliable Online Practice Test for NCP-MCA Certification**

Make VMExam.com your best friend during your Nutanix Certified Professional - Multicloud Automation exam preparation. We provide authentic practice tests for the NCP-MCA exam. Experts design these online practice tests, so we can offer you an exclusive experience of taking the actual NCP-MCA exam. We guarantee you 100% success in your first exam attempt if you continue practicing regularly. Don't bother if you don't get 100% marks in initial practice exam attempts. Just utilize the result section to know your strengths and weaknesses and prepare according to that until you get 100% with our practice tests. Our evaluation makes you confident, and you can score high in the NCP-MCA exam.

#### **Start Online practice of NCP-MCA Exam by visiting URL**

**[https://www.vmexam.com/nutanix/ncp-mca-nutanix-certified-professional-multicloud](https://www.vmexam.com/nutanix/ncp-mca-nutanix-certified-professional-multicloud-automation)[automation](https://www.vmexam.com/nutanix/ncp-mca-nutanix-certified-professional-multicloud-automation)**